## Braindump2go Sha[res the Newly Changed Microsoft 70-433](http://www.mcitpdump.com/?p=2141) Exam Questions By Microsoft 70-433 Official Exam Centre (131-140)

 Braindump2go Updates Microsoft 70-433 Exam Dumps Questions, adds some new changed questions from Microsoft Official Exam Center. Want to know 2015 70-433 Exam test points? Download the following free Braindump2go Latest Exam Questions Today! Exam Code: 70-433Exam Name: TS: Microsoft SQL Server 2008, Database DevelopmentCertification Provider: MicrosoftKeywords: 70-433 Exam Dumps,70-433 Practice Tests,70-433 Practice Exams,70-433 Exam Questions,70-433 PDF,70-433 VCE Free,70-433 Book,70-433 E-Book,70-433 Study Guide,70-433 Braindump,70-433 Prep Guide Compared Before Buying I

| Pass4sure           | Bra                 |
|---------------------|---------------------|
|                     | 100% P              |
| 202 Q&As - Practice | 210 O&As            |
| \$125.99            | \$99.99             |
| <b>No Discount</b>  | Coupon <sub>C</sub> |

 QUESTION 131You are tasked to create a table that has a column that must store the current time accurate to ten microseconds. You need to use a system function in conjunction with the DEFAULT option in the column definition. Which system function should you use? A. DATEADD B. GETUTCDATE C. SYSDATETIME D. CURRENT\_TIMESTAMP Answer: C QUESTION 132You need to round the value 1.75 to the nearest whole number. Which code segment should you use? A. Select ROUND(1.75,0) B. Select ROUND(1.75,2) C. Select ROUND(1.75,1.0) D. Select ROUND(1.75,2.0) Answer: A QUESTION 133You have a column named TelephoneNumber that stores numbers as varchar(20). You need to write a query that returns the first three characters of a telephone number. Which expression should you use? A. LEFT(TelephoneNumber, 3) B. SUBSTRING(TelephoneNumber, 3, 3) C. SUBSTRING (TelephoneNumber, 3, 1) D. CHARINDEX('[0-9][0-9][0-9]', TelephoneNumber, 3) Answer: A QUESTION 134You are a database developer located in Seattle. You have a client in Melbourne, which is in a different time zone from Seattle. You have been using the datetimeoffset data type and storing data by using the Seattle offset. You need to display the dates in the Melbourne offset. Which function should you use? A. CONVERT B. DATEADD C.

 SWITCHOFFSET D. TODATETIMEOFFSET Answer: C QUESTION 135You have a database that contains two tables named ProductCategory and ProductSubCategory. You need to write a query that returns a list of product categories that contain more than ten sub-categories. Which query should you use? A. SELECT [Name] FROM ProductSubCategory WHERE ProductCategoryID IN ( SELECT ProductCategoryID FROM ProductCategory) GROUP BY [Name] HAVING COUNT(\*) > 10 )B. SELECT [Name] FROM ProductSubCategory WHERE ProductCategoryID NOT IN (SELECT ProductCategoryID FROM ProductCategory) GROUP BY [Name] HAVING COUNT(\*) > 10) C. SELECT [Name] FROM Product Category c WHERE EXISTS (SELECT ProductCategoryID FROM ProductSubCategory WHERE ProductCategoryID = c.ProductCategoryID GROUP BY ProductCategoryID HAVING COUNT(\*) > 10) D. SELECT [Name] FROM Product Category c WHERE NOT EXISTS ( SELECT ProductCategoryID FROM ProductSubCategory WHERE ProductCategoryID = c.ProductCategoryID GROUP BY ProductCategoryID HAVING COUNT(\*) > 10) Answer: C QUESTION 136Your database contains sales information for millions of orders. You need to identify the orders with the highest average unit price and an order total greater than 10,000. The list should contain no more than 20 orders. Which query should you use? A. SELECT TOP (20) o.SalesOrderId, o.OrderDate, o.Total, SUM(od.QTY \* od.UnitPrice) / SUM(od.Qty) AS [AvgUnitPrice] FROM Sales.SalesOrderHeader o JOIN SALES.SalesOrderDetail od ON o.SalesOrderId = od.SalesOrderId WHERE o.Total> 10000 GROUP BY o.SalesOrderId, o.OrderDate, o.Total ORDER BY AvgUnitPrice; B. SELECT TOP (20) o.SalesOrderId, o.OrderDate, o.Total, (SELECT SUM(od.Qty \* od.UnitPrice) / SUM(od.QTY) FROM Sales.SalesOrderDetail od WHERE o.SalesOrderId = od.SalesOrderId) AS [AvgUnitPrice] FROM Sales.SalesOrderHeader o WHERE o.Total> 10000 ORDER BY AvgUnitPrice DESC; C. SELECT TOP (20) o.SalesOrderId, o. OrderDate, o.Total, SUM(od.Qty \* od.UnitPrice) / SUM(od.Qty) AS [AvgUnitPrice] FROM Sales.SalesOrderHeader o JOIN Sales.SalesOrderDetail od ON o.SalesOrderId = od.SalesOrderId WHERE o.Total> 10000 GROUP BY o.SalesOrderId, o.OrderDate, o.Total ORDER BY Total DESC; D. SELECT TOP (20) o.SalesOrderId, o.OrderDate, o.Total, (SELECT SUM(od.Qty \* od.UnitPrice) / SUM(od.Qty) FROM Sales.SalesOrderDetail od WHERE o.SalesOrderId = od.SalesOrderId) AS [AvgUnitPrice] FROM Sales.SalesOrderHeader o WHERE o.Total > 10000 ORDER BY o.Total DESC, AvgUnitPrice; Answer: B QUESTION 137Your company manufactures and distributes bicycle parts. You have a full-text catalog on the Inventory table which contains the PartName and Description columns. You also use a full-text thesaurus to expand common bicycle terms. You need to

write a full-text query that will [not only match the exact word in the search, but also the meaning](http://www.mcitpdump.com/?p=2141). Which Transact-SQL statement should you use? A. SELECT \* FROM Inventory WHERE FREETEXT (\*, 'cycle')) B. SELECT \* FROM Inventory WHERE CONTAINS (\*, 'cycle') C. SELECT \* FROM Inventory WHERE Description LIKE '%cycle%' D. SELECT \* FROM Inventory WHERE CONTAINS (\*, 'FormsOf(Inflectional, cycle)') Answer: A QUESTION 138Your company manufactures and distributes bowling balls. You have a full-text catalog named ftCatalog which contains the ftInventory index on the Products table.Your marketing department has just inserted a new bowling ball into the Inventory table. You notice only the new bowling ball is not being included in the results of the full-text searches. You have confirmed that the row exists in the Products table. You need to update the full-text catalog in the least amount of time. Which Transact-SQL statement should you use? A. ALTER FULLTEXT INDEX ON ftInventory START FULL POPULATION B. ALTER FULLTEXT INDEX ON ftInventory RESUME POPULATION C. ALTER FULLTEXT INDEX ON ftInventory START UPDATE POPULATION D. ALTER FULLTEXT CATALOG ftCatalog REBUILD Answer: C QUESTION 139You have a server named Contoso with multiple databases. You have been tasked to write a PowerShell script to determine which databases on the server are larger than 100GB. You open PowerShell from SQL Server Management Studio. You create two variables as follows: PS SQLSERVER:SQLContoso> \$MultipleOfGB = 1024 \* 1024 PS SQLSERVER:SQLContoso> \$Server = Get-Item You need to determine which script will produce the desired list of databases. What script should you use? A. \$Server.Databases | Where-Object{(\$\_.Size \* \$MultipleOfGB) -gt 100GB} | Select-Object Name, Size B. \$Server | Where-Object{(\$\_.DatabaseSize \* \$MultipleOfGB) -match 100GB} | Select-Object Name, DatabaseSize C. \$Server | Where-Object{(\$\_.DatabaseSize \* \$MultipleOfGB) -gt 100GB} | Select-Object Name, DatabaseSize D.

 \$Server.Databases | Where-Object{(\$\_.Size \* \$MultipleOfGB) -match 100GB} | Select-Object Name, Size Answer: A QUESTION 140You are given a database design to evaluate. All of the tables in this database should have a clustered index. You need to determine the tables that are missing a clustered index by using the system catalog views. Which Transact-SQL statement should you use? A. SELECT name AS table\_name FROM sys.tables WHERE

OBJECTPROPERTY(object\_id,'TableHasClustIndex') = 0 ORDER BY name; B. SELECT name AS table\_name FROM sys.tables WHERE OBJECTPROPERTY(object id,'TableHasUniqueCnst') = 0 ORDER BY name; C. SELECT name AS table\_name FROM sys.tables WHERE OBJECTPROPERTY(object\_id,'TableHasClustIndex') = 0 AND

OBJECTPROPERTY(object\_id,'TableHasUniqueCnst') = 1 ORDER BY name; D. SELECT name AS table\_name FROM sys.tables WHERE OBJECTPROPERTY(object\_id,'TableHasClustIndex') = 1 AND

OBJECTPROPERTY(object\_id,'TableHasUniqueCnst') = 1 ORDER BY name; Answer: A Braindump2go is one of the Leading 70-433 Exam Preparation Material Providers Around the World! We Offer 100% Money Back Guarantee on All Products! Feel Free In Downloading Our New Released 70-433 Real Exam Questions!

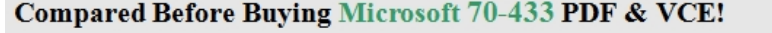

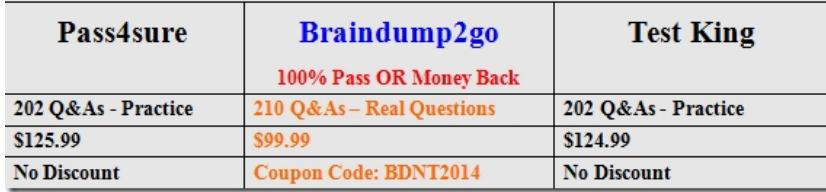

http://www.braindump2go.com/70-433.html